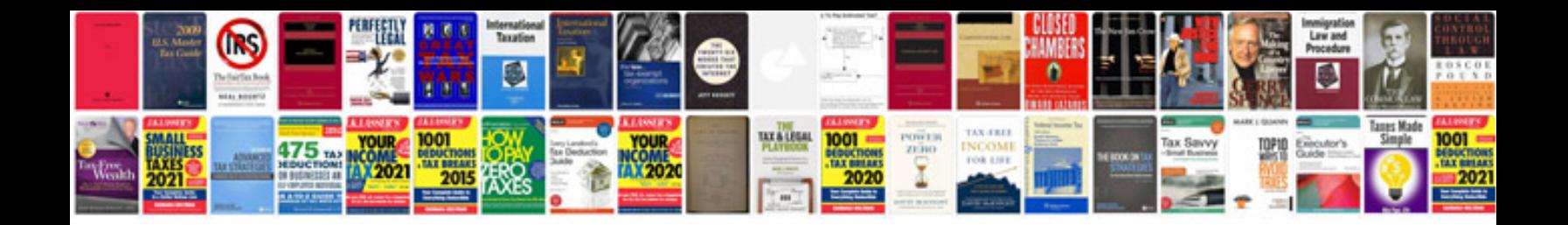

**Transform to png** 

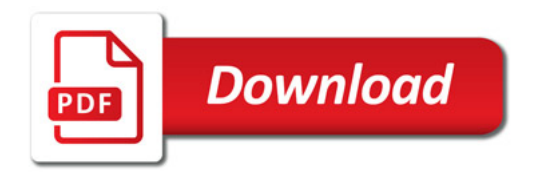

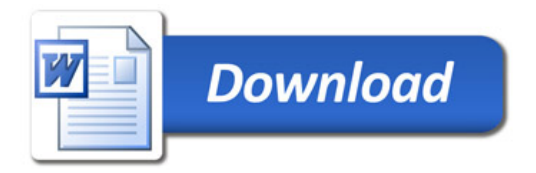